# **Введение**

Уважаемый читатель! Прежде всего предупредим о том, чем эта книга не является. Книга, которую вы держите в руках. — не учебник по одному из популярных языков программирования. Прочитав ее, вы не станете профессионалом в С# или Java, использующим полученные навыки для поиска наиболее выгодных предложений на рынке труда. Книга не предназначена также для обучения программированию как таковому - методам написания эффективных алгоритмов, построения пользовательских интерфейсов, доступа к базам данных и пр., хотя косвенно эти темы в ней освещаются. Цель книги другая. В ней делается попытка взглянуть с разных точек зрения на интереснейшую предметную область - языки программирования по состоянию на 2013 год. Если можно так выразиться, применить стереоскопический взглял.

В настоящее время насчитывается около восьми тысяч языков программирования, причем одни не похожи на другие. Вы сможете найти в книге упоминания и примеры из языков, о которых широкие круги программистской общественности либо мало осведомлены вообще, либо забыли, но которые при этом не перестают быть интересными и даже поучительными. Автор будет считать свою задачу выполненной, если ему удастся расширить кругозор читателя, а уж если читатель сможет извлечь из книги практическую пользу - с лихвой (в частности, книга содержит введение в программирование на Лиспе и Прологе, которые, по убеждению автора, сейчас незаслуженно редко применяются в нашей стране в практических проектах).

Во введении можно долго рассуждать об исторической ретроспективе предмета, его связи со смежными дисциплинами, значимости для жизни современного общества и т. д. Все эти аспекты важны, но, как представляется автору, в самом начале лучше погрузить читателя в суть того, что ему предстоит изучать. Получить представление о предмете может помочь набор примеров — программ на различных

семантически эквивалентных языках (подробнее о том, что такое синтаксис и семантика, будет рассказано далее), которые делают одно и то же, будучи исполненными на ЭВМ, оснащенной соответствующими средствами. Выглядят программы на этих языках по-разному. Следуя примеру Лоуренса Теслера [1, с. 76], используем для иллюстрации не банальный пример «Здравствуй, мир!», а программу, имеющую (условно) прикладное значение - подсчитывающую сумму нечетных чисел, входящих в последовательность целых чисел. Итак, перейдем к примерам.

Программа на языке BASIC:

10 DIM T(100) 20 INPUT N  $30$  FOR T=1 TO N 40 INPUT T(I) 50 NFXT T 60 GOSUB 110 70 PRINT "CYMMA HEYETHbIX=" S 80 GOTO 200 110 REM подпрограмма  $120 S=0$ 130 FOR I=1 TO N 140 IF NOT ODD(T(I)) THEN GOTO 160  $150$  S=S+T(I) 160 NEXT I 170 RETURN 200 END

### Программа на языке СОВОL:

DATA DIVISION. WORKING-STORAGE SECTION. 01 NUMERIC-VARIABLES USAGE IS COMPUTATIONAL. 02 NUMBERS PICTURE 9999 OCCURS 100 TIMES INDEXED BY I. 02 N PICTURE 999. 02 SUM PICTURE 99999. 02 HALFC PICTURE 9999. 02 MODC PICTURE 9. PROCEDURE DIVISION. **FXAMPIF** MOVE 23 TO NUMBERS (1)

```
 MOVE 34 TO NUMBERS (2)
 MOVE 7 TO NUMBERS (3)
 MOVE 9 TO NUMBERS (4)
 MOVE 11 TO NUMBERS (5)
 MOVE 5 TO N
 PERFORM SUMNECH.
```
#### SUMNECH

MOVE 0 TO SUM

PERFORM ANALIS-1 VARYING I FROM 1 BY 1 UNTIL I>N

ANALIS-1

 DIVIDE 2 INTO NUMBERS (I) GIVING HALFC REMAINDER MODC IF MODC IS EQUAL TO 1 ADD NUMBERS(I) TO SUM.

## Программа на языке APL:

▽ СУМ←СУМНЕЧЕТ ЧИСЛА СУМ←+(2|ЧИСЛА)/ЧИСЛА

вызов: СУМНЕЧЕТ 2 3 3 4 7 9

# Программа на языке Форт:

```
: СУМНЕЧЕТ
0 SWAP 0
DO
   SWAP DUP 2 MOD
   IF + ELSE DROP
   THEN
LOOP
```
Вызов: 2 3 3 4 7 9 СУМНЕЧЕТ

# Программа на языке Лисп:

```
(DEFUN СУМНЕЧЕТ(ЧИСЛА)
  (COND
    ((NULL ЧИСЛА) 0)
    ((ODD (CAR ЧИСЛА)) (+ (CAR ЧИСЛА)(СУМНЕЧЕТ(CDR ЧИСЛА))))
     (T (СУМНЕЧЕТ (CDR ЧИСЛА))))))
```
Программа на языке ассемблера микропроцессора Motorola 68000:

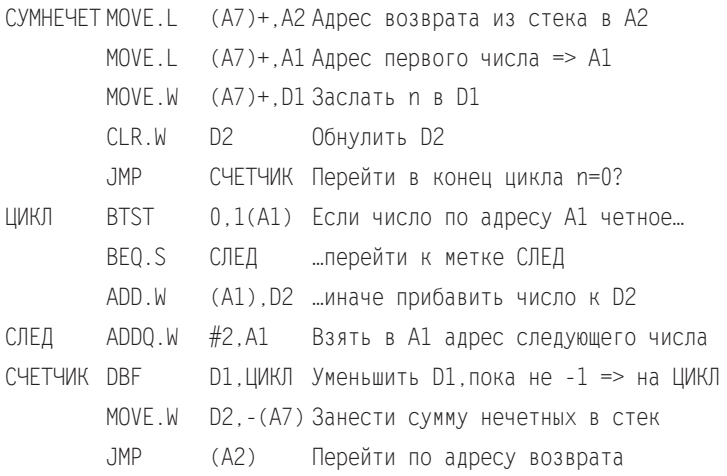

# Программа на языке Пролог:

```
sumnech([X|Xs], S):-odd(X), sumnech(Xs, S1), S is S1+X.
sumnech([X|Xs], S):-sumnech(Xs, S), \rightarrow odd(X).
sumnech([],0).
odd(X):-integer(X), X rem 2 =:= 1.
```
Программа на визуальном языке программирования российской разработки HiAsm (рис. 1).

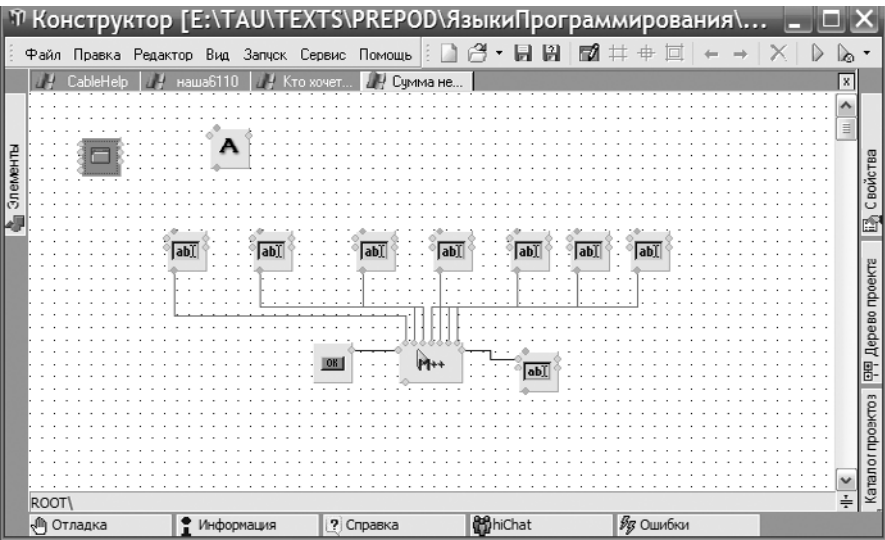

#### $10$ Введение

Автор надеется: читатель не без интереса просмотрел приведенные программы и обратил внимание на то, что они заметно различаются по длине, стилю и внешнему виду вообще...

Целью настоящей книги является дать читателю представление о «ландшафте» предметной области, относящейся к языкам программирования ЭВМ, описать некоторые базовые понятия, обрисовать историю данной предметной области и ее перспективы, позволить ему сравнить подходы, применяющиеся в разных языках — Лиспе, ассемблере, визуальных языках или Си. Есть даже отдельный раздел об эзотерических языках. Из этого вытекает особенность - в обзорной работе, говоря обо всем понемногу, мы не можем раскрыть глубины и показать все особенности конкретного языка. Читатель, который ставит перед собой цель действительно глубоко изучить какой-либо из рассматриваемых в настоящей книге языков, должен обратиться к специализированным учебникам (часть из них приводится в списке литературы).

Желательно - но не обязательно! - наличие у читателя начального опыта программирования на каком-либо языке.

#### **ЗАМЕЧАНИЕ**

Во введении и далее по тексту книги приняты следующие обозначения. Ключевые понятия, на которые стоит обратить внимание, набраны курсивом. Для примеров программ используется моноширинный шрифт.